Checking for undesired vacua quickly at the 1-loop level

#### Ben O'Leary in collaboration with José Eliel Camargo Molina, Werner Porod, and Florian Staub

Julius-Maximilians-Universität Würzburg

Higgs parallel session, SUSY2013, ICTP Trieste, August 26th, 2013

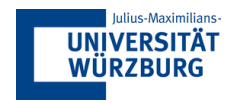

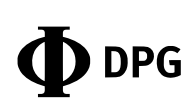

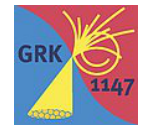

Even tree-level potentials for single scalars have in general multiple minima:

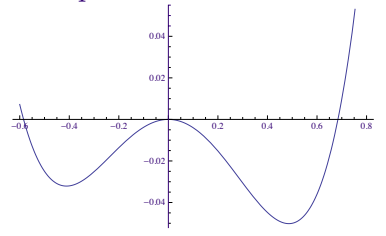

Even tree-level potentials for single scalars have in general multiple minima:

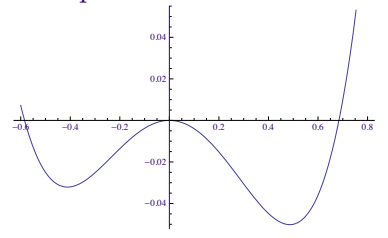

## Multiple scalars in general yield many vacua:

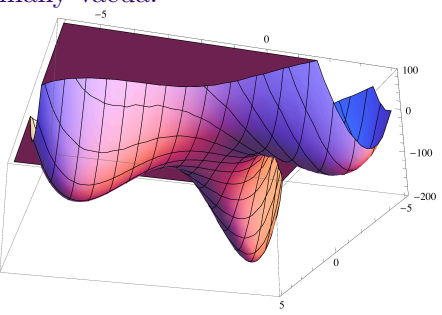

Even tree-level potentials for single scalars have in general multiple minima:

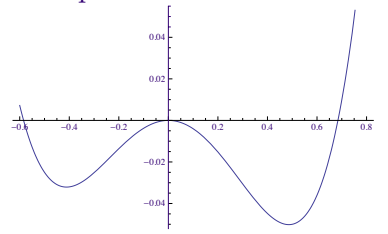

## Multiple scalars in general yield many vacua:

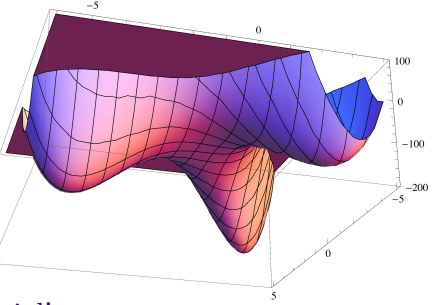

Finding global minimum not trivial!

Even tree-level potentials for single scalars have in general multiple minima:

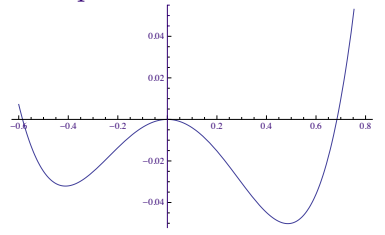

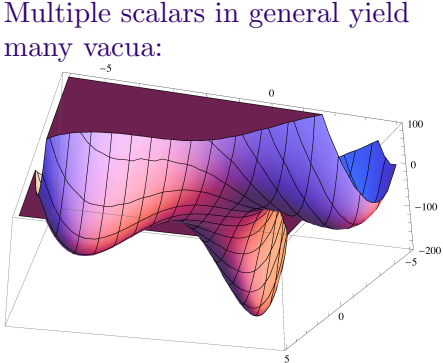

Finding global minimum not trivial!

 $\blacktriangleright$  Charge- and/or color-breaking (CCB) minima ( $\tilde{\tau}$ ,  $\tilde{t}$  VEVs)?

Even tree-level potentials for single scalars have in general multiple minima:

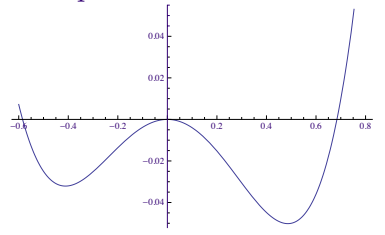

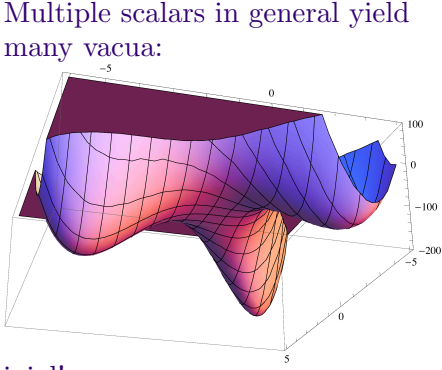

Finding global minimum not trivial!

- $\triangleright$  Charge- and/or color-breaking (CCB) minima ( $\tilde{\tau}$ ,  $\tilde{t}$  VEVs)?
- $\triangleright$  Desired VEV combination may not be global minimum (even non-CCB: NMSSM)

- $\triangleright$  Decomposition of system using fancy algebra
- ► Has been used to investigate NMSSM (Maniatis, von Manteuffel, Nachtmann, arXiv:hep-ph/0608314, EJPC)
- $\triangleright$  Computationally expensive, especially in terms of RAM

- $\triangleright$  Decomposition of system using fancy algebra
- $\blacktriangleright$  Has been used to investigate NMSSM (Maniatis, von Manteuffel, Nachtmann, arXiv:hep-ph/0608314, EJPC)
- $\triangleright$  Computationally expensive, especially in terms of RAM

Homotopy continuation:

- $\triangleright$  Decomposition of system using fancy algebra
- ► Has been used to investigate NMSSM (Maniatis, von Manteuffel, Nachtmann, arXiv:hep-ph/0608314, EJPC)
- $\triangleright$  Computationally expensive, especially in terms of RAM

Homotopy continuation:

- $\triangleright$  Gradual deformation of simple system of equations into target system
- $\blacktriangleright$  Has been used to investigate SM with up to 5 extra scalars (Maniatis, Mehta, arXiv:1203.0409, EPJ+)
- <sup>I</sup> ∃ public codes and programs: PHCpack, Bertini, HOM4PS2

- $\triangleright$  Decomposition of system using fancy algebra
- ► Has been used to investigate NMSSM (Maniatis, von Manteuffel, Nachtmann, arXiv:hep-ph/0608314, EJPC)
- $\triangleright$  Computationally expensive, especially in terms of RAM

Homotopy continuation:

- $\triangleright$  Gradual deformation of simple system of equations into target system
- $\triangleright$  Has been used to investigate SM with up to 5 extra scalars (Maniatis, Mehta, arXiv:1203.0409, EPJ+)
- <sup>I</sup> ∃ public codes and programs: PHCpack, Bertini, HOM4PS2

Thus far only implemented on a model-by-model basis!

- $\triangleright$  Decomposition of system using fancy algebra
- ► Has been used to investigate NMSSM (Maniatis, von Manteuffel, Nachtmann, arXiv:hep-ph/0608314, EJPC)
- $\triangleright$  Computationally expensive, especially in terms of RAM

Homotopy continuation:

- $\triangleright$  Gradual deformation of simple system of equations into target system
- $\triangleright$  Has been used to investigate SM with up to 5 extra scalars (Maniatis, Mehta, arXiv:1203.0409, EPJ+)
- <sup>I</sup> ∃ public codes and programs: PHCpack, Bertini, HOM4PS2

Thus far only implemented on a model-by-model basis! Only done at tree-level!

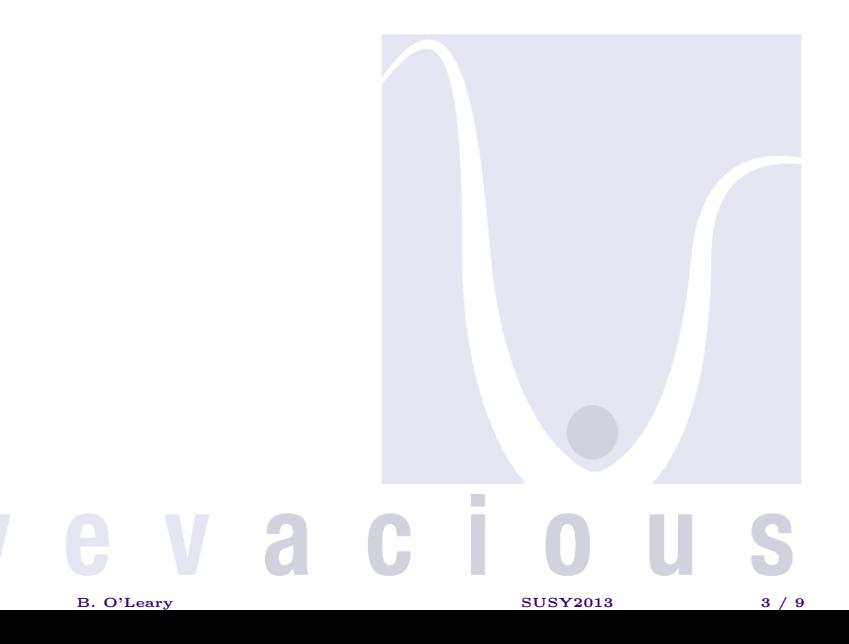

#### Download Vevacious! http://vevacious.hepforge.org/

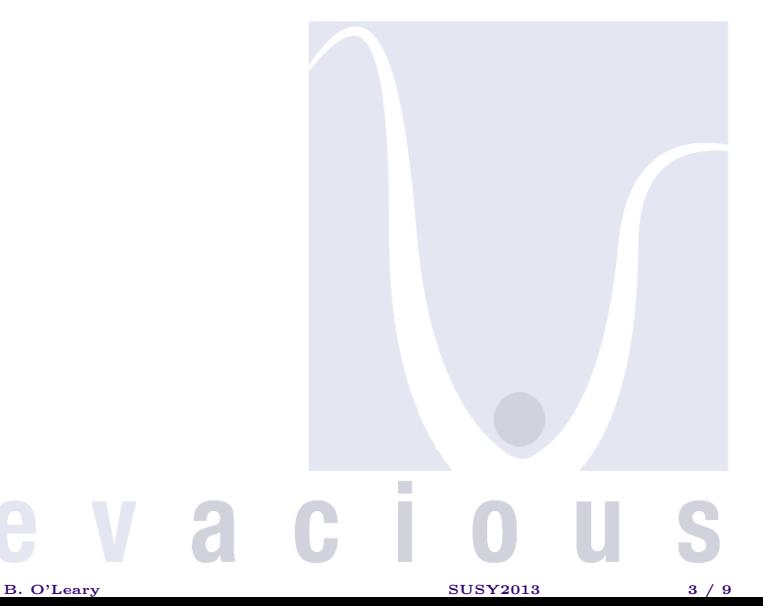

#### Download Vevacious! http://vevacious.hepforge.org/

Vevacious is a new, publicly-available code, that:

 $\triangleright$  takes a model file (automatically generated by SARAH)

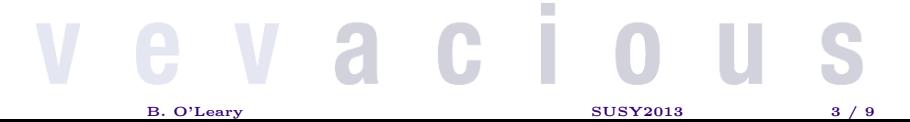

#### Download Vevacious! http://vevacious.hepforge.org/

Vevacious is a new, publicly-available code, that:

- $\triangleright$  takes a model file (automatically generated by SARAH)
- $\triangleright$  takes an SLHA file

B. O'Leary 3 / 9

- $\triangleright$  takes a model file (automatically generated by SARAH)
- $\triangleright$  takes an SLHA file
- prepares and runs homotopy continuation code (HOM4PS2) to find all tree-level extrema

- $\triangleright$  takes a model file (automatically generated by SARAH)
- $\blacktriangleright$  takes an SLHA file
- **Prepares and runs homotopy continuation code (HOM4PS2)** to find all tree-level extrema
- $\rightarrow$  prepares and runs gradient minimization code (PyMinuit) to account for loop corrections

- $\triangleright$  takes a model file (automatically generated by SARAH)
- $\blacktriangleright$  takes an SLHA file
- prepares and runs homotopy continuation code (HOM4PS2) to find all tree-level extrema
- $\rightarrow$  prepares and runs gradient minimization code (PyMinuit) to account for loop corrections
- $\triangleright$  calculates tunneling time to undesired minima if found (CosmoTransitions)

- $\triangleright$  takes a model file (automatically generated by SARAH)
- $\blacktriangleright$  takes an SLHA file
- $\triangleright$  prepares and runs homotopy continuation code (HOM4PS2) to find all tree-level extrema
- $\rightarrow$  prepares and runs gradient minimization code (PyMinuit) to account for loop corrections
- $\triangleright$  calculates tunneling time to undesired minima if found (CosmoTransitions)

Fast enough for scans! MSSM with additional non-zero VEVs for  $\tilde{\tau}_L, \tilde{\tau}_R, \tilde{t}_L, \tilde{t}_R$ : global minimum found within 5s on my laptop. (Tunneling time calculation varies: less than a second, up to 10 minutes.)

- $\triangleright$  takes a model file (automatically generated by SARAH)
- $\blacktriangleright$  takes an SLHA file
- $\triangleright$  prepares and runs homotopy continuation code (HOM4PS2) to find all tree-level extrema
- $\rightarrow$  prepares and runs gradient minimization code (PyMinuit) to account for loop corrections
- $\triangleright$  calculates tunneling time to undesired minima if found (CosmoTransitions)

Fast enough for scans! MSSM with additional non-zero VEVs for  $\tilde{\tau}_L, \tilde{\tau}_R, \tilde{t}_L, \tilde{t}_R$ : global minimum found within 5s on my laptop. (Tunneling time calculation varies: less than a second, up to 10 minutes.)

http://vevacious.hepforge.org/

#### CCB restricts  $\tilde{\tau}$  co-annihilation

 $M_{1/2} = 1110 \text{ GeV}, \tan \beta = 39.3, \mu > 0; m_{\tilde{\tau}_1} \text{ (GeV) contours}$ red: short-lived metastable  $(\tau_{\text{tunnel}} < 1.4 \text{ Gy})$ blue: long-lived metastable green: stable

yellow region: correct relic density

star: best-fit point of arXiv:1204.4199 (Fittino)

wiggly line through yellow: neutralino LSP border

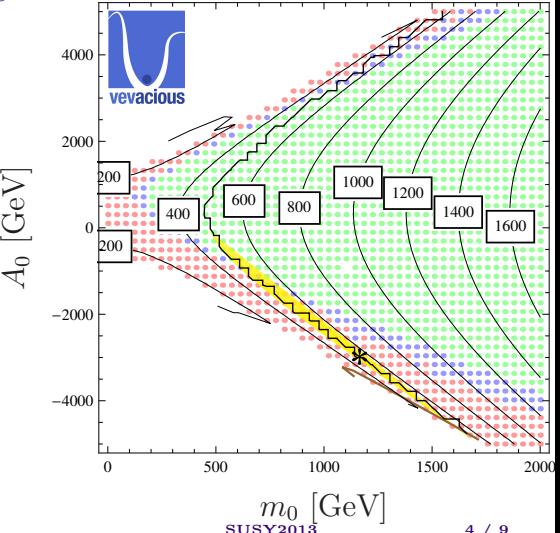

B. O'Leary 6. November 2008 2012 12:30 SUSY2013 4 / 9

#### Vevacious is fast enough for scans

- $\triangleright$  Creating model file with SARAH takes minutes
- $\triangleright$  Evaluating stability of a parameter point depends on model
- $\triangleright$  Creating model file with SARAH takes minutes
- $\triangleright$  Evaluating stability of a parameter point depends on model

For example, MSSM (not just CMSSM),  $v_d$ ,  $v_u + 4$  extra VEVs for  $\tilde{\tau}_{L,R},\tilde{t}_{L,R}$ , on my laptop

- $\triangleright$  Creating model file with SARAH takes minutes
- $\triangleright$  Evaluating stability of a parameter point depends on model

For example, MSSM (not just CMSSM),  $v_d$ ,  $v_u + 4$  extra VEVs for  $\tilde{\tau}_{L,R}, t_{L,R}$ , on my laptop

 $\blacktriangleright$  Finding all tree-level extrema takes  $\lt 0.5s$ 

- $\triangleright$  Creating model file with SARAH takes minutes
- $\triangleright$  Evaluating stability of a parameter point depends on model

For example, MSSM (not just CMSSM),  $v_d$ ,  $v_u + 4$  extra VEVs for  $\tilde{\tau}_{L,R}, t_{L,R}$ , on my laptop

- $\blacktriangleright$  Finding all tree-level extrema takes  $\lt 0.5s$
- $\triangleright$  Determining 1-loop global minimum takes 3s
- $\triangleright$  Creating model file with SARAH takes minutes
- $\triangleright$  Evaluating stability of a parameter point depends on model

For example, MSSM (not just CMSSM),  $v_d$ ,  $v_u + 4$  extra VEVs for  $\tilde{\tau}_{L,R},t_{L,R}$ , on my laptop

- $\blacktriangleright$  Finding all tree-level extrema takes  $\lt 0.5s$
- $\triangleright$  Determining 1-loop global minimum takes 3s
- $\triangleright$  Estimating tunneling time stongly depends on relative depth and location of global minimum compared to input minimum: 15s typical, 500s for borderline cases

 $V^{\text{tree}} =$  $\frac{1}{32}\left(g_1^2(v_d^2-v_u^2+v_{\tilde{\tau}_L}^2-2v_{\tilde{\tau}_R}^2)^2+g_2^2(v_d^2-v_u^2-v_{\tilde{\tau}_L}^2)^2\right)-B_\mu v_d v_u+$ 1  $\frac{1}{2}\left(|\mu|^2(v_d^2+v_u^2)+m_{H_d}^2v_d^2+m_{H_u}^2v_u^2+m_{\tilde{\tau}_L}^2v_{\tilde{\tau}_L}^2+m_{\tilde{\tau}_R}^2v_{\tilde{\tau}_R}^2\right)+$ 1  $\frac{1}{4}\left(Y_{\tau}^{2}(v_{d}^{2}v_{\tilde{\tau}_{L}}^{2}+v_{d}^{2}v_{\tilde{\tau}_{R}}^{2}+v_{\tilde{\tau}_{L}}^{2}v_{\tilde{\tau}_{R}}^{2}\right)+\frac{Y_{\tau}}{\sqrt{2}}$  $\frac{\tau}{2}v_{\tilde{\tau}_L}v_{\tilde{\tau}_R}(A_{\tau}v_d - \mu v_u) + ...$ 

$$
\begin{array}{l} V^{\textrm{tree}} = \\ \frac{1}{32} \left( g_1^2 (v_d^2 - v_u^2 + v_{\tilde{\tau}_L}^2 - 2 v_{\tilde{\tau}_R}^2)^2 + g_2^2 (v_d^2 - v_u^2 - v_{\tilde{\tau}_L}^2)^2 \right) - B_\mu v_d v_u + \\ \frac{1}{2} \left( |\mu|^2 (v_d^2 + v_u^2) + m_{H_d}^2 v_d^2 + m_{H_u}^2 v_u^2 + m_{\tilde{\tau}_L}^2 v_{\tilde{\tau}_L}^2 + m_{\tilde{\tau}_R}^2 v_{\tilde{\tau}_R}^2 \right) + \\ \frac{1}{4} \left( Y_\tau^2 (v_d^2 v_{\tilde{\tau}_L}^2 + v_d^2 v_{\tilde{\tau}_R}^2 + v_{\tilde{\tau}_L}^2 v_{\tilde{\tau}_R}^2) + \frac{Y_\tau}{\sqrt{2}} v_{\tilde{\tau}_L} v_{\tilde{\tau}_R} \left( A_\tau v_d - \mu v_u \right) + \ldots \end{array}
$$

Some conditions in the literature have often been (mis-)used:

$$
\begin{array}{l} V^{\textrm{tree}} = \\ \frac{1}{32} \left( g_1^2 (v_d^2 - v_u^2 + v_{\tilde\tau_L}^2 - 2 v_{\tilde\tau_R}^2)^2 + g_2^2 (v_d^2 - v_u^2 - v_{\tilde\tau_L}^2)^2 \right) - B_\mu v_d v_u + \\ \frac{1}{2} \left( |\mu|^2 (v_d^2 + v_u^2) + m_{H_d}^2 v_d^2 + m_{H_u}^2 v_u^2 + m_{\tilde\tau_L}^2 v_{\tilde\tau_L}^2 + m_{\tilde\tau_R}^2 v_{\tilde\tau_R}^2 \right) + \\ \frac{1}{4} \left( Y_\tau^2 (v_d^2 v_{\tilde\tau_L}^2 + v_d^2 v_{\tilde\tau_R}^2 + v_{\tilde\tau_L}^2 v_{\tilde\tau_R}^2) + \frac{Y_\tau}{\sqrt{2}} v_{\tilde\tau_L} v_{\tilde\tau_R} \left( A_\tau v_d - \mu v_u \right) + \ldots \end{array}
$$

Some conditions in the literature have often been (mis-)used:  $\blacktriangleright$   $A_{\tau}^2 < 3(m_{H_d}^2 + |\mu|^2 + m_{\tilde{\tau}_L}^2 + m_{\tilde{\tau}_R}^2)$  [" $A_{\tau}$ "]

$$
\begin{array}{l} V^{\textrm{tree}} = \\ \frac{1}{32} \left( g_1^2 (v_d^2 - v_u^2 + v_{\tilde{\tau}_L}^2 - 2 v_{\tilde{\tau}_R}^2)^2 + g_2^2 (v_d^2 - v_u^2 - v_{\tilde{\tau}_L}^2)^2 \right) - B_\mu v_d v_u + \\ \frac{1}{2} \left( |\mu|^2 (v_d^2 + v_u^2) + m_{H_d}^2 v_d^2 + m_{H_u}^2 v_u^2 + m_{\tilde{\tau}_L}^2 v_{\tilde{\tau}_L}^2 + m_{\tilde{\tau}_R}^2 v_{\tilde{\tau}_R}^2 \right) + \\ \frac{1}{4} \left( Y_\tau^2 (v_d^2 v_{\tilde{\tau}_L}^2 + v_d^2 v_{\tilde{\tau}_R}^2 + v_{\tilde{\tau}_L}^2 v_{\tilde{\tau}_R}^2) + \frac{Y_\tau}{\sqrt{2}} v_{\tilde{\tau}_L} v_{\tilde{\tau}_R} \left( A_\tau v_d - \mu v_u \right) + \ldots \end{array}
$$

Some conditions in the literature have often been (mis-)used:

- $\blacktriangleright$   $A_{\tau}^2 < 3(m_{H_d}^2 + |\mu|^2 + m_{\tilde{\tau}_L}^2 + m_{\tilde{\tau}_R}^2)$  [" $A_{\tau}$ "]
- $\blacktriangleright$   $A_t^2 < 3(m_{H_u}^2 + |\mu|^2 + m_{\tilde{t}_L}^2 + m_{\tilde{t}_R}^2)$  [" $A_t$ "]

$$
\begin{array}{l} V^{\textrm{tree}} = \\ \frac{1}{32} \left( g_1^2 (v_d^2 - v_u^2 + v_{\tilde{\tau}_L}^2 - 2 v_{\tilde{\tau}_R}^2)^2 + g_2^2 (v_d^2 - v_u^2 - v_{\tilde{\tau}_L}^2)^2 \right) - B_\mu v_d v_u + \\ \frac{1}{2} \left( |\mu|^2 (v_d^2 + v_u^2) + m_{H_d}^2 v_d^2 + m_{H_u}^2 v_u^2 + m_{\tilde{\tau}_L}^2 v_{\tilde{\tau}_L}^2 + m_{\tilde{\tau}_R}^2 v_{\tilde{\tau}_R}^2 \right) + \\ \frac{1}{4} \left( Y_\tau^2 (v_d^2 v_{\tilde{\tau}_L}^2 + v_d^2 v_{\tilde{\tau}_R}^2 + v_{\tilde{\tau}_L}^2 v_{\tilde{\tau}_R}^2) + \frac{Y_\tau}{\sqrt{2}} v_{\tilde{\tau}_L} v_{\tilde{\tau}_R} \left( A_\tau v_d - \mu v_u \right) + \ldots \end{array}
$$

Some conditions in the literature have often been (mis-)used:

- $\blacktriangleright$   $A_{\tau}^2 < 3(m_{H_d}^2 + |\mu|^2 + m_{\tilde{\tau}_L}^2 + m_{\tilde{\tau}_R}^2)$  [" $A_{\tau}$ "]
- $\blacktriangleright$   $A_t^2 < 3(m_{H_u}^2 + |\mu|^2 + m_{\tilde{t}_L}^2 + m_{\tilde{t}_R}^2)$  [" $A_t$ "] √
- $\blacktriangleright$   $|(Y_\tau v_u\mu)/$  $|\overline{2}m_{\tau}\rangle| < 56.9\sqrt{m_{\tilde\tau_L}m_{\tilde\tau_R}}+57.1(m_{\tilde\tau_L}+1.03m_{\tilde\tau_R})-1.$  $1.28 \times 10^4 \text{GeV} + \frac{1.67 \times 10^6 \text{GeV}^2}{m_{\tilde{\tau}_L} + m_{\tilde{\tau}_R}} - 6.41 \times 10^6 \text{GeV}^3 (\frac{1}{m_{\tilde{\tau}_L}^2} + \frac{0.983}{m_{\tilde{\tau}_R}^2})$ ["numeric"]

 $({}^{\omega}A_{\tau}$ ",  ${}^{\omega}A_{t}$ ": L. Alvarez-Gaumé, J. Polchinski, M. Wise, Nucl. Phys. B221; "numeric": Kitahara, Yoshinaga, arXiv:1303.0461, JHEP)

## Existing formulae rather weak

 $M_{1/2} = 1000 \text{ GeV}, m_0 = 1000 \text{ GeV}, \mu > 0$ 

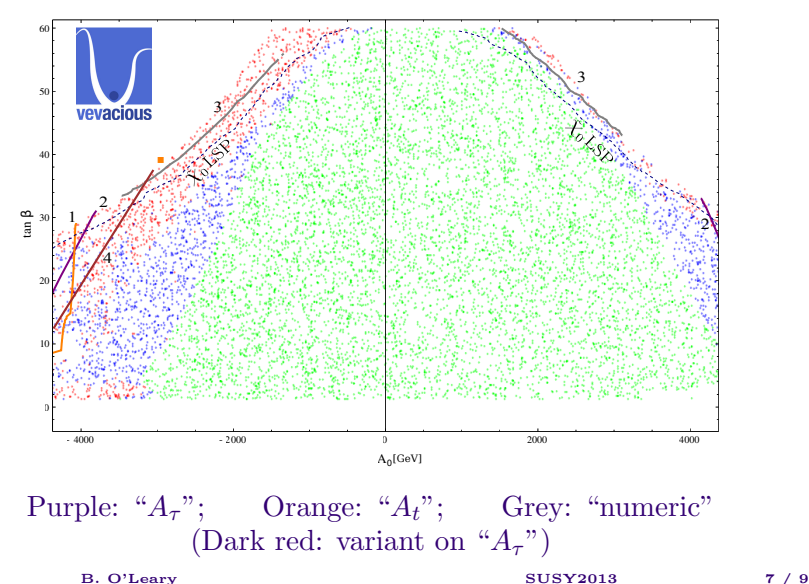

## Evolution of a CCB minimum

#### Evolution of a CCB minimum

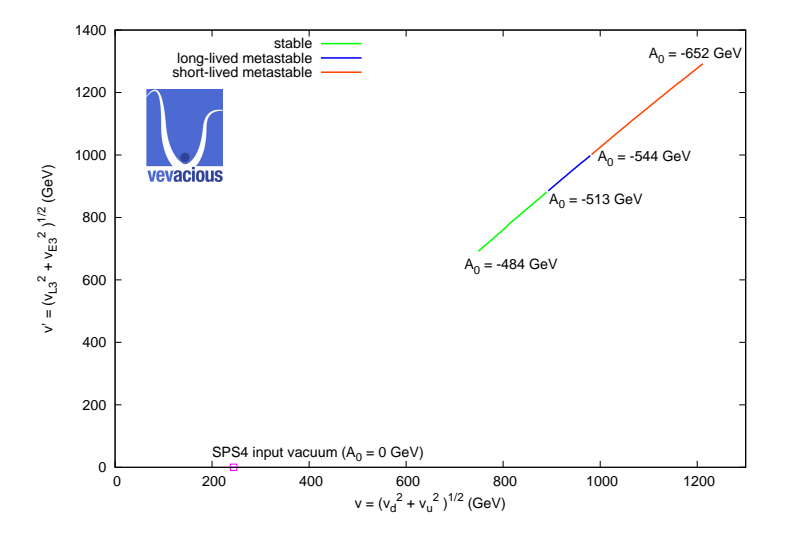

 $m_0 = 400 \text{ GeV}, M_{1/2} = 300 \text{ GeV}, \tan \beta = 50, \mu > 0$ B. O'Leary SUSY2013 8 / 9

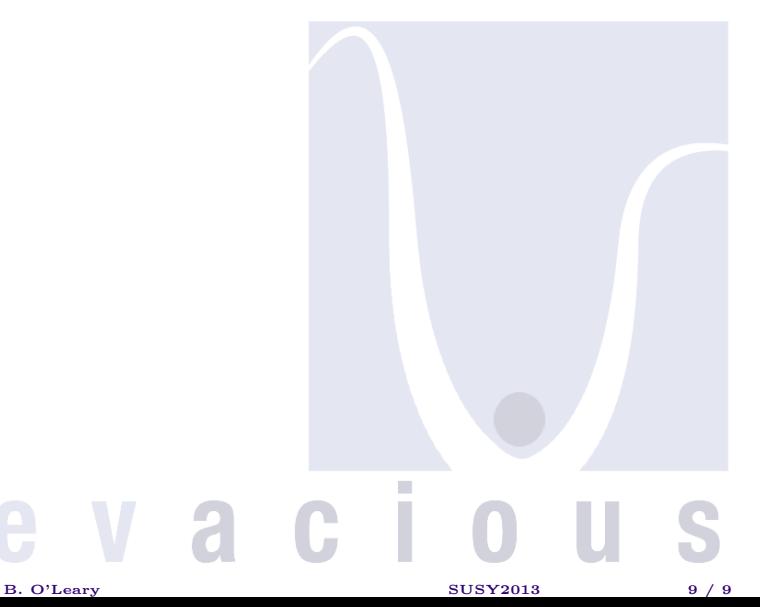

 $\triangleright$  Vitally important if extending Higgs sector with extra scalars

B. O'Leary SUSY2013 9 / 9

- $\triangleright$  Vitally important if extending Higgs sector with extra scalars
- $\triangleright$  Multiple VEV-ing fields  $\rightarrow$  rich vacuum structure

B. O'Leary 6. The SUSY2013 SUSY2013 9 / 9

- $\triangleright$  Vitally important if extending Higgs sector with extra scalars
- $\triangleright$  Multiple VEV-ing fields  $\rightarrow$  rich vacuum structure
- $\triangleright$  Difficult, but feasible with modern techniques

- $\triangleright$  Vitally important if extending Higgs sector with extra scalars
- $\triangleright$  Multiple VEV-ing fields  $\rightarrow$  rich vacuum structure
- $\triangleright$  Difficult, but feasible with modern techniques
- $\triangleright$  Automated by SARAH + Vevacious

## Minimizing potentials not trivial:

- $\triangleright$  Vitally important if extending Higgs sector with extra scalars
- $\triangleright$  Multiple VEV-ing fields  $\rightarrow$  rich vacuum structure
- $\triangleright$  Difficult, but feasible with modern techniques
- $\triangleright$  Automated by SARAH + Vevacious

The CMSSM is an excellent example:

## Minimizing potentials not trivial:

- $\triangleright$  Vitally important if extending Higgs sector with extra scalars
- $\triangleright$  Multiple VEV-ing fields  $\rightarrow$  rich vacuum structure
- $\triangleright$  Difficult, but feasible with modern techniques
- $\triangleright$  Automated by SARAH + Vevacious
- The CMSSM is an excellent example:
	- $\triangleright$  Non-trivial VEV structure

## Minimizing potentials not trivial:

 $\triangleright$  Vitally important if extending Higgs sector with extra scalars

B. O'Leary 6. The SUSY2013 SUSY2013 9 / 9

- $\triangleright$  Multiple VEV-ing fields  $\rightarrow$  rich vacuum structure
- $\triangleright$  Difficult, but feasible with modern techniques
- $\triangleright$  Automated by SARAH + Vevacious
- The CMSSM is an excellent example:
	- $\triangleright$  Non-trivial VEV structure
	- $\triangleright$  Often has CCB global minimum

## Minimizing potentials not trivial:

- $\triangleright$  Vitally important if extending Higgs sector with extra scalars
- $\triangleright$  Multiple VEV-ing fields  $\rightarrow$  rich vacuum structure
- $\triangleright$  Difficult, but feasible with modern techniques
- $\triangleright$  Automated by SARAH + Vevacious
- The CMSSM is an excellent example:
	- $\triangleright$  Non-trivial VEV structure
	- $\triangleright$  Often has CCB global minimum

# Thank you for your attention!

B. O'Leary 6. The SUSY2013 SUSY2013 9 / 9

# Backup slides

 $M_{1/2} = 1000 \text{ GeV}, \tan \beta = 10, \, \mu > 0; \, m_{\tilde{t}_1} \text{ (GeV) contours}$ yellow region:

4000

orange line:  $A_t$  condition border

 $\mu$  purple line:  $A<sub>\tau</sub>$  condition border  $\frac{21}{7}$  condition ary<br>1111 - Turnle<br>11

> dashed black line: neutralino LSP border

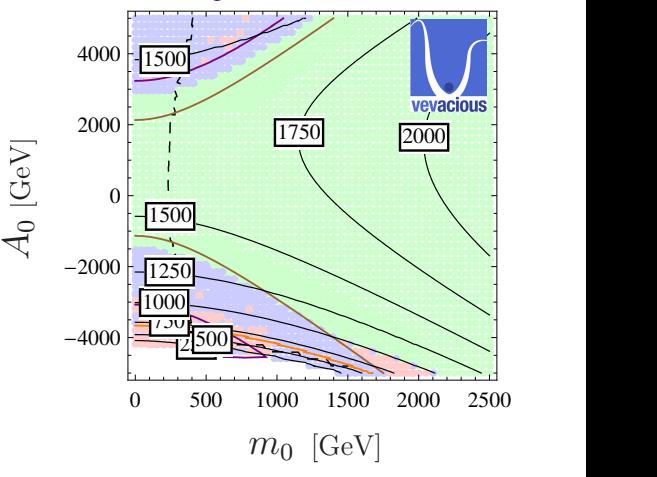

- ►  $\Gamma / \text{ volume} = Ae^{-B/\hbar} (1 + \mathcal{O}(\hbar))$
- <sup>I</sup> A is solitonic solution, should be ∼ energy scale of potential
- $\blacktriangleright$  B ~ ([surface tension]/[energy density difference])<sup>3</sup>
- $\rightarrow$  typically TeV-scale energy barriers, energy depth differences  $\Rightarrow$  roughly tunneling times of (factors of  $16\pi^2$  *etc.*)/TeV  $\ll$ age of Universe

#### Scale and loop order dependence: halving Q

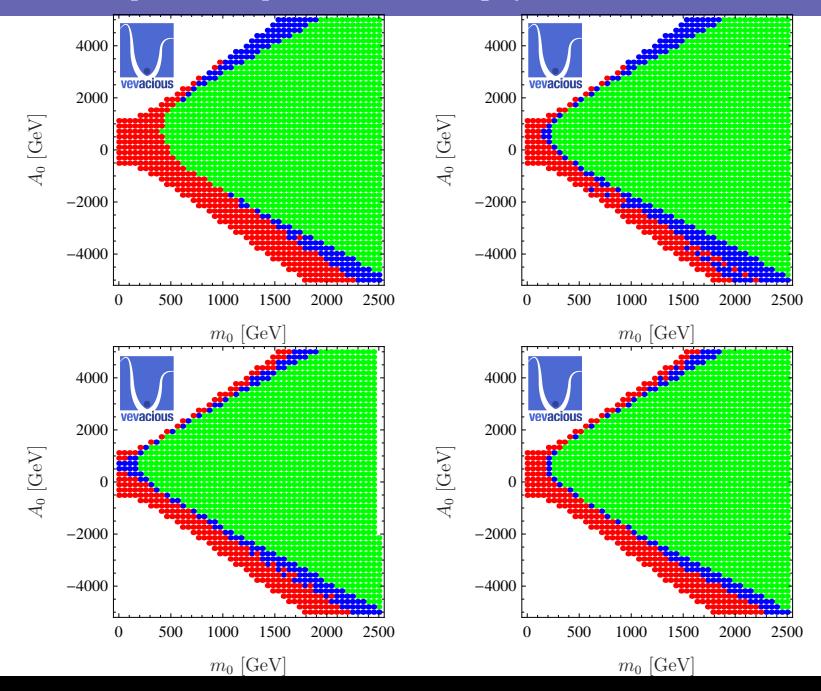

#### Scale and loop order dependence: doubling Q

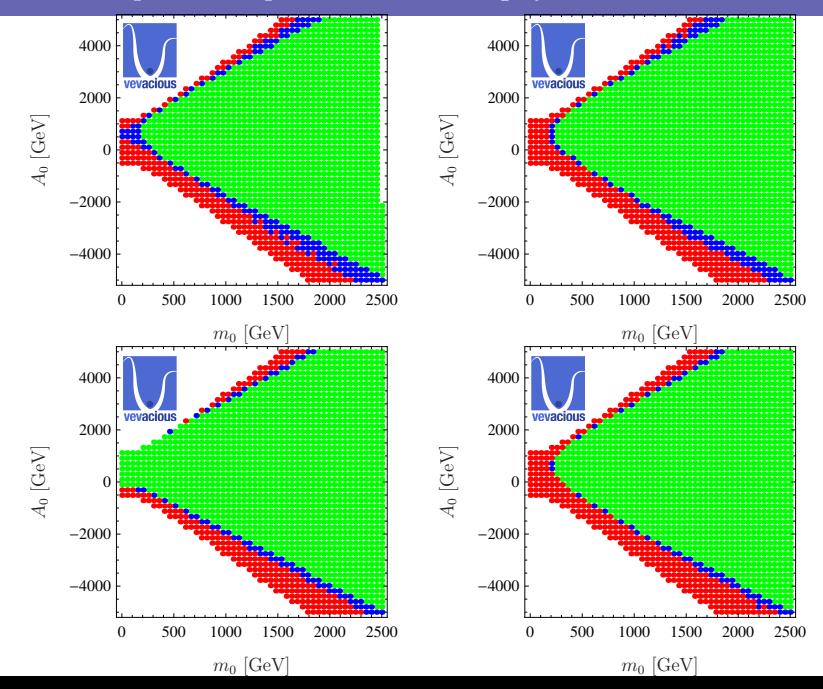